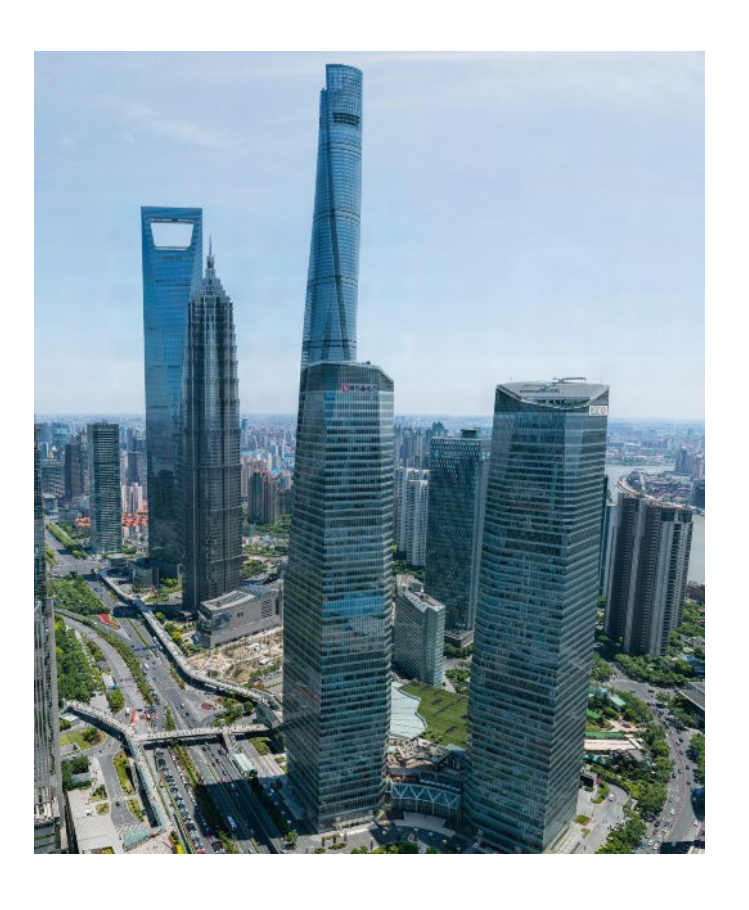

**"**

*[Cette image a été capturée par la start-up](http://sh-meet.bigpixel.cn/?from=groupmessage&isappinstalled=0&fbclid=IwAR3ajpRcd_HEreX2Szyc4Keq6X_dbpQacQ65uo_G2nY4KvEZVinSuI-Jya0)  [chinoise BigPixel,](http://sh-meet.bigpixel.cn/?from=groupmessage&isappinstalled=0&fbclid=IwAR3ajpRcd_HEreX2Szyc4Keq6X_dbpQacQ65uo_G2nY4KvEZVinSuI-Jya0) qui s'est spécialisée dans les photos à très haute définition. Et quand on vous dit très haute, c'est très… très, très haute ! En effet, l'image est en réalité la somme de milliers de photos, réunies pour n'en former qu'une seule de 195 milliards de pixels. Deux mille fois la résolution de la caméra de votre téléphone portable !* 

*<http://en.bigpixel.cn/t/5834170785f26b37002af46d>*

**"**

# LA PHOTOGRAPHIE NUMERIQUE

- *Du photosite au pixel*
- *Caractéristiques d'une image numérique*
- *Formats de fichiers usuels*
- *Métadonnées EXIF*

**Sciences Numériques et Technologie 2de**

**--- Support de cours : Jean-Christophe BONNEFOY**

# Objectifs :

- Comprendre l'analogie entre l'œil humain et l'appareil photographique :
- Comprendre la génération d'un pixel à partir des photosites d'un capteur numérique
- Différencier image matricielle et image vectorielle.
- Caractériser une photo numérique avec :
	- sa définition ;
	- sa résolution ;
	- sa profondeur de couleur.
- Comprendre que des métadonnées sont associées à la prise de vue

# **1. Repères historiques**

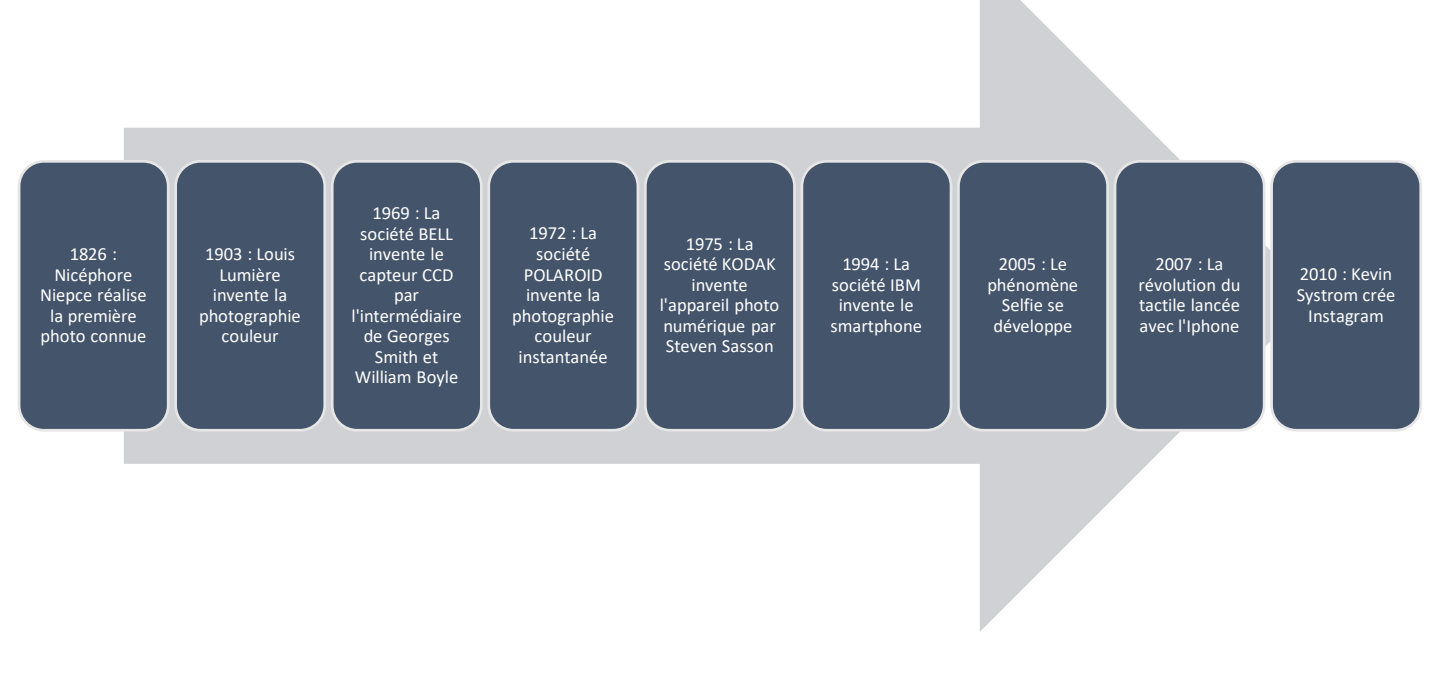

# **2. Fonctionnement d'un appareil photo numérique**

Tous les appareils photographiques fonctionnent selon le principe de la **chambre noire** découvert au XVIe siècle. C'est exactement le même principe qui forme les images dans nos yeux, comme le montre la figure suivante.

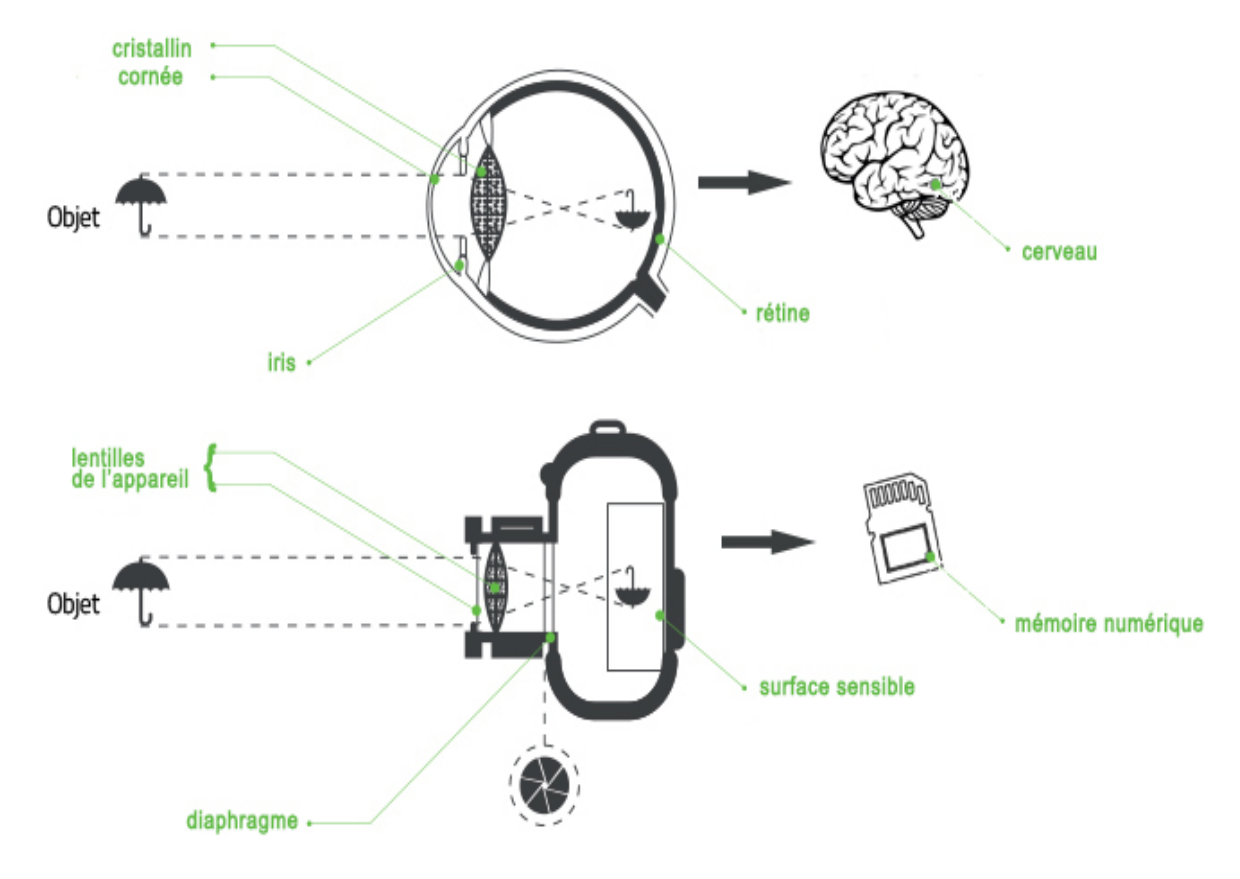

La cornée et le cristallin de l'œil et les lentilles de l'appareil forment les images, tandis que l'iris et le diaphragme permettent d'ajuster la quantité de lumière nécessaire ainsi que la netteté. L'image formée sur la rétine est inversée, c'est le cerveau qui traite cette information pour la restituer à l'endroit.

# **3. De la pellicule argentique au capteur numérique**

Utilisée au  $XX<sup>e</sup>$  siècle, la pellicule argentique permettait de fixer plusieurs photographies (généralement 24 ou 36). Une pellicule argentique est constituée de sels d'argent dont la particularité est de réagir chimiquement lorsqu'ils sont exposés à la lumière. Ce n'est qu'au développement des photographies (après les avoir toutes prises) que l'on amplifie chimiquement la réaction des sels d'argent, afin d'obtenir une forme stable et visible.

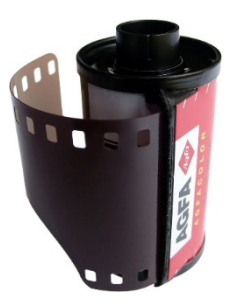

On ne pouvait voir le résultat de toutes les photographies qu'à ce moment !

Aujourd'hui, tous les appareils sont numériques, c'est-à-dire équipés d'un capteur numérique qui a remplacé la pellicule. La taille de ce capteur peut varier de 2,4 x 3,2 mm (¼") pour un smartphone, jusqu'à 24 x 36 mm (plein format) pour un appareil photographique haut de gamme.

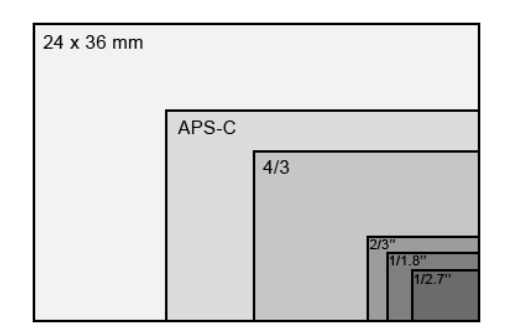

*Comparatif de quelques tailles de capteurs*

Les capteurs sont constitués d'une grille d'éléments tous identiques qui réagissent à l'intensité lumineuse, ce sont les **photosites**. **A noter que plus un photosite est grand, plus il est sensible à la lumièr**e. Chaque photosite va convertir l'intensité lumineuse reçue en tension électrique, c'est l'**effet photoélectrique**.

Un **photosite** est une cellule photoélectrique qui transforme une intensité lumineuse en signal électrique. Le nombre de photosites sur un capteur constitue ce que l'on appelle la **définition du capteur**. Cette définition est souvent donnée en millions de pixels.

Le photosite ne réagissant pas à la couleur, on les recouvre d'une grille de Bayer qui a pour but d'associer à chaque photosite l'une des 3 couleurs élémentaires selon un filtre (Rouge, Vert, Bleu).

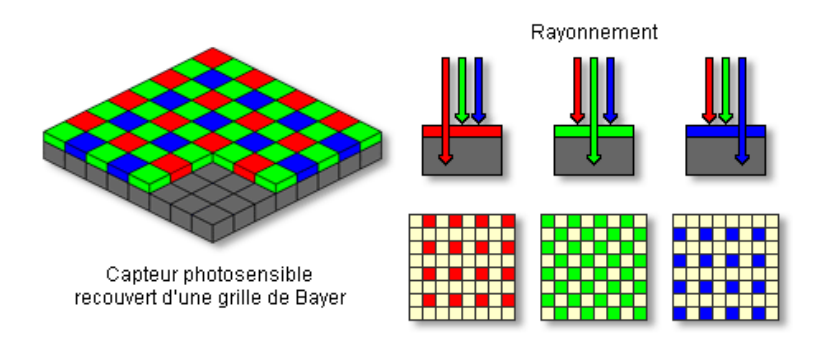

#### **La grille de Bayer est constituée de 50 % de filtres verts, 25 % de filtres rouges et 25 % de filtres bleus afin de représenter le plus fidèlement possible la perception visuelle de l'œil. Un œil est en effet 2 fois plus sensible au vert qu'au bleu et au rouge.**

La tension électrique produite par chaque photosite est convertie en code binaire via un convertisseur Analogique-Numérique intégré au capteur.

# **4. Du photosite au pixel**

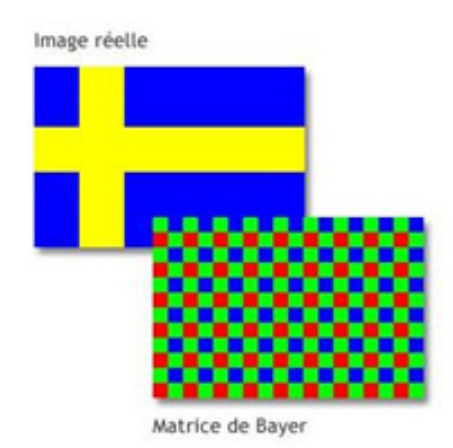

fournies par les photosites sont assez complexes et varient suivant les constructeurs. Cependant nous pouvons partir d'un cas simple : on souhaite acquérir numériquement le drapeau suédois constitué uniquement de 2 couleurs "pures" : du bleu et du jaune.

Les algorithmes utilisés pour générer des pixels à partir des données

Nous disposons d'un capteur constitué de 12 photosites en largeur sur 18 photosites en longueur avec sa grille de Bayer associée. Le tableau cidessous donne tous les cas possibles pour les deux couleurs de notre drapeau au travers de la grille de Bayer.

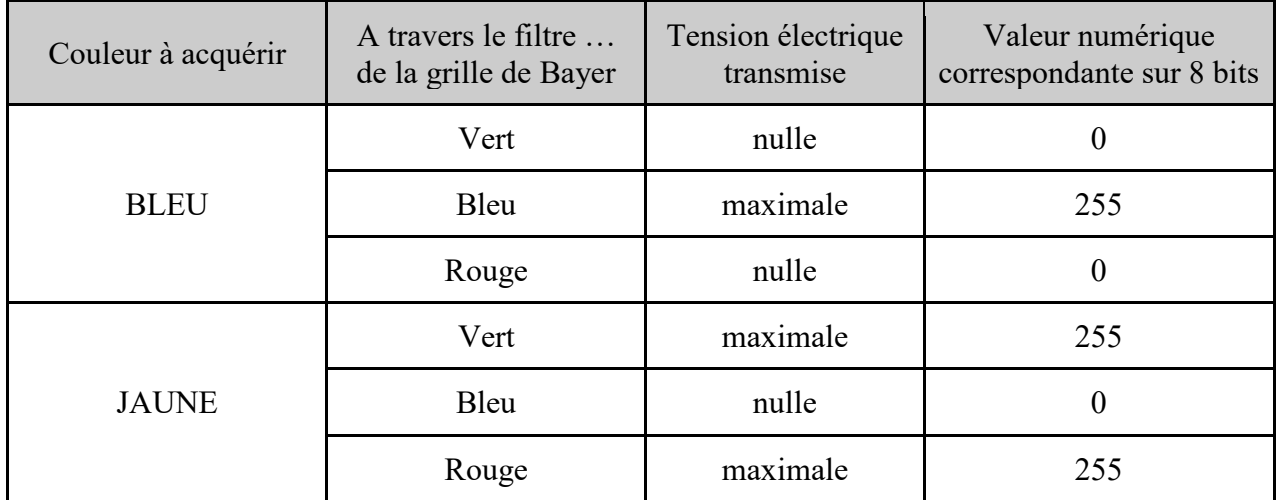

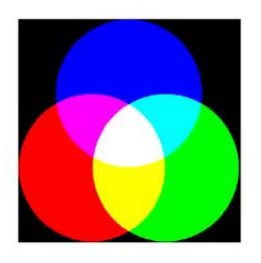

Si on mélange les 3 couleurs primaires (rouge, vert, bleu) on peut recréer toutes les couleurs visibles par l'œil humain par **synthèse additive**. Le jaune s'obtient en mélangeant du rouge et du vert.

On obtient alors « l'image vue par les photosites »

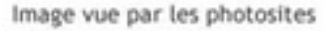

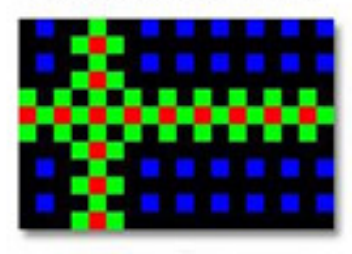

Il faut maintenant, à partir des valeurs numériques correspondantes, constituer les pixels de l'image numérique. Pour cela, on parcourt l'image vue par les photosites au travers de la grille de Bayer par un bloc de 3 par 3 et en effectuant une moyenne des photosites selon leur couleur. Sur la figure suivante, on a représenté les premiers photosites de notre image.

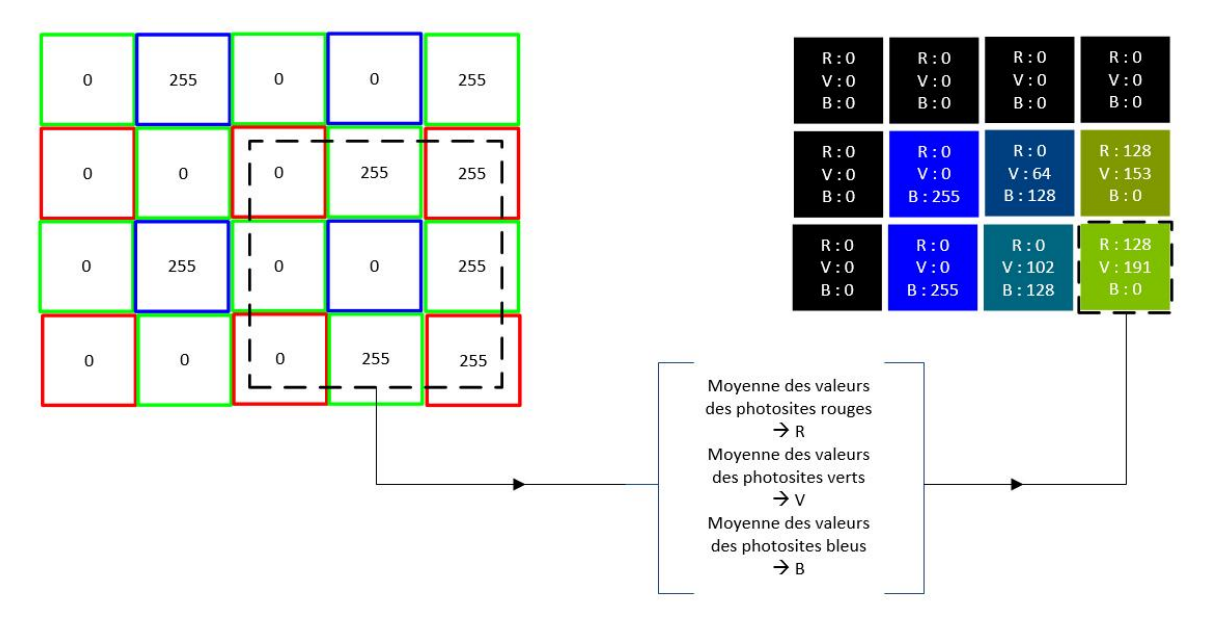

On fait cela pour chaque photosite, donc au final on obtient autant de pixels que de photosites. On notera qu'il faut 9 photosites (le photosite central et ses 8 voisins) pour constituer un pixel. Le pixel (*Picture Element*) constitue le plus petit élément d'une image numérique.

Plus il y aura de photosites sur le capteur, plus il y aura de pixels sur l'image numérique générée, et donc plus l'image numérique sera de "bonne" qualité.

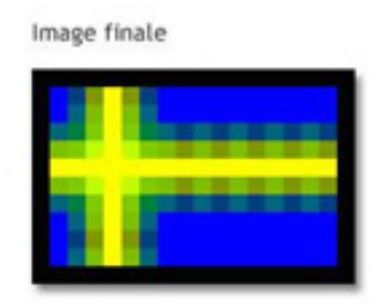

*Cette image constituée de 216 pixels (12 x 18) est bien loin de la réalité avec les capteurs actuels. Il faut l'imaginer avec un capteur de 10 Millions de pixels !*

# **5. L'image numérique**

Les images numériques sont des « fichiers » électroniques créés, acquis, traités et stockés sous forme numérique. Ces images peuvent être acquises par des dispositifs comme les scanners, les appareils photo ou les smartphones à partir d'une situation analogique (papier, scène réelle, etc.). Elles peuvent également être créées de toute pièce à partir d'un ordinateur ou d'une tablette graphique par exemple. Il sera dans tous les cas facile de modifier ces fichiers avec des logiciels spécialisés. Il existe deux types d'images numériques : les images matricielles et les images vectorielles.

# **5.1. Les images matricielles (bitmap)**

D'un point de vue mathématique, une image matricielle est composée d'un tableau de points (**pixels**). Ces points peuvent être en noir et blanc, en niveaux de gris ou en couleur.

La caractéristique fondamentale d'une image matricielle est de représenter le plus fidèlement possible la réalité. C'est principalement ce que l'on fait en prenant des clichés avec notre smartphone ou notre appareil photo numérique.

## *Exemple :*

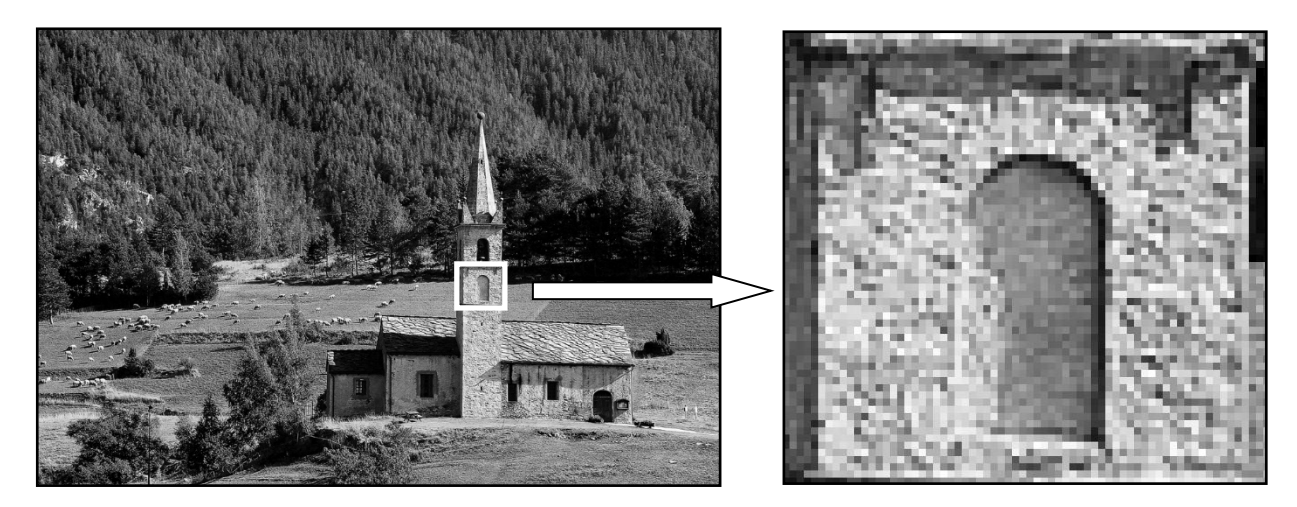

# **5.2. Les images vectorielles**

Le principe des images vectorielles est de représenter les données de l'image (le contenu) par des formules mathématiques (géométriques).

Contrairement aux images matricielles, les images vectorielles sont le plus souvent créées sans rapport avec la réalité. Elles sont le plus souvent utilisées pour représenter des logos.

*Exemple :*

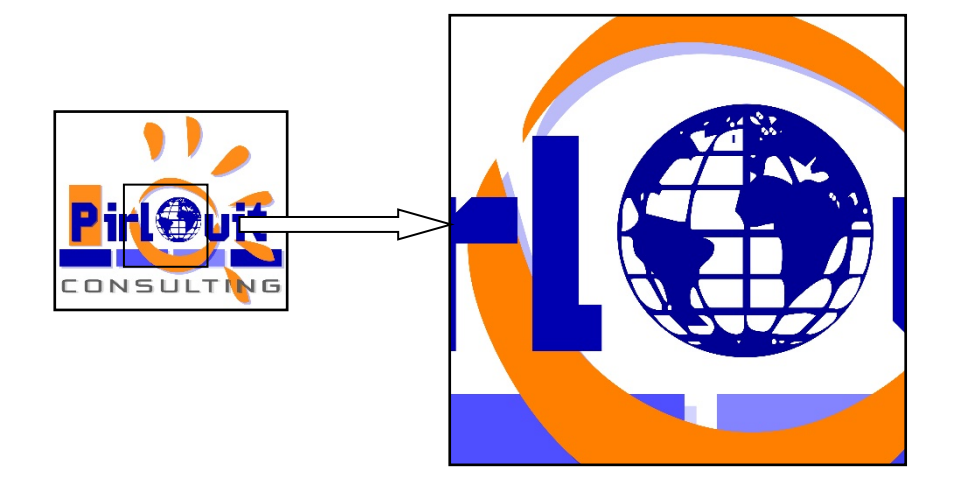

## **Lorsque l'on effectue un zoom sur une image vectorielle, il n'y a aucune perte de qualité, contrairement à une image matricielle.**

Dans la suite de notre cours, on ne s'intéressera qu'aux images matricielles.

# **6. Les principales caractéristiques d'une image numérique**

# **6.1. La définition**

La **définition** d'une image se traduit par le nombre de pixels la constitue. La définition correspond au nombre de pixels de l'image en hauteur (axe vertical) et en largeur (axe horizontal).

# **6.2. La résolution**

La **résolution** d'une image est définie par un nombre de pixels par unité de longueur. Elle s'exprime classiquement en ppp (points par pouce) ou dpi (dot per inch).

# *Rappel : 1 pouce représente environ 2,54 cm.*

*Exemple : Résolutions de 8 dpi et de 4 dpi*

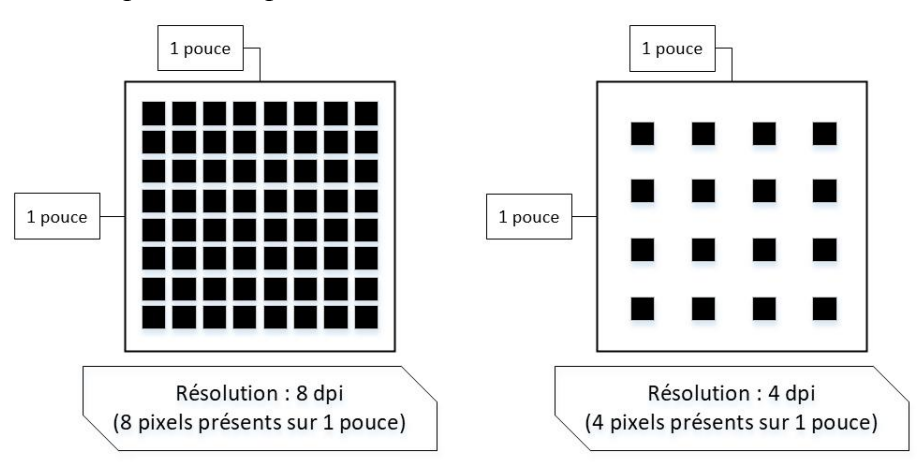

Ce paramètre est défini lors de la numérisation (passage de l'image de la forme analogique à la forme numérique) et dépend principalement des caractéristiques du matériel utilisé lors de la numérisation. Plus le nombre de pixels par unité de longueur de la structure à numériser est élevé, plus la quantité d'information qui décrit cette structure est importante et plus la résolution est élevée. La résolution d'une image numérique définit le degré de détail de l'image. Ainsi, plus la résolution est élevée, meilleure est la restitution.

Pour une même dimension d'image, plus la résolution est élevée, plus le nombre de pixels composant l'image est grand. **Le nombre de pixels est proportionnel au carré de la résolution**, étant donné le caractère bidimensionnel de l'image : si la résolution est multipliée par deux, le nombre de pixels est multiplié par quatre. Augmenter la résolution peut entraîner des temps de visualisation et d'impression plus longs, et conduire à une taille trop importante du fichier contenant l'image.

*Exemple : Résolutions différentes pour un même format*

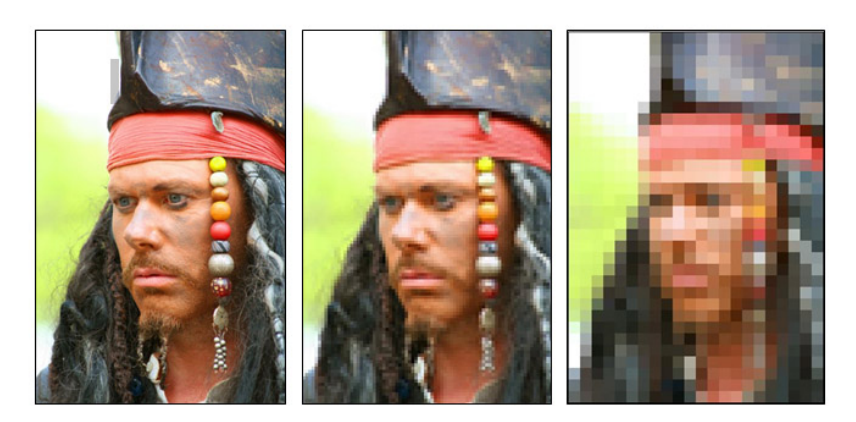

## **Quelques valeurs de repères !**

- Un écran d'ordinateur possède une résolution de 72 ou 96 dpi.
- $\triangleright$  Pour une imprimante grand public, la résolution est de 300 dpi.

## *Attention : Dans le cas d'une prise de vue avec un appareil photo numérique, la résolution n'a toutefois pas vraiment de sens réel puisqu'il est assez rare de connaître les mesures de ce que l'on prend en photo !*

# **6.3. La profondeur de couleur**

# **6.3.1. Introduction au codage binaire**

L'homme calcule depuis 2000 ans avant Jésus-Christ avec 10 chiffres (0, 1, 2, 3, 4, 5, 6, 7, 8, 9), on parle alors de base décimale (ou base 10). Avec l'ère du numérique, l'homme a créé un codage nommé **base binaire**. C'est avec ce codage que fonctionnent les ordinateurs. Il consiste à utiliser deux états (représentés par les chiffres 0 et 1) pour coder les informations. Le symbole unitaire de cette base (0 ou 1) est appelé **bit (binary digit)**. **Il faut simplement comprendre qu'avec** *n* **bits, on peut caractériser 2<sup>n</sup> états différents.** Lorsque l'on a un groupement de 8 bits, on appelle cela un **octet**. C'est l'unité de référence des « poids » de fichiers numériques (en octet (o), kilooctet (ko), mégaoctet (Mo), etc.)

## **6.3.2. La profondeur de couleur**

La **profondeur de couleur** est définie par le nombre de bits utilisés pour représenter chaque pixel. L'unité de profondeur de couleur est le **bpp : bits par pixel**. Plus la profondeur de couleur est élevée, plus le nombre de teintes représentées est grand.

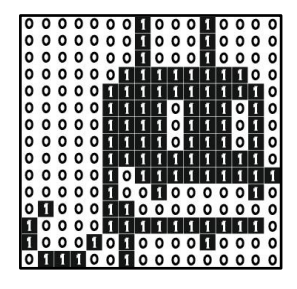

## **Image bitonale (ou binaire)**

Une **image binaire** (ou bitonale) est représentée par des pixels de 1 bit chacun, qui peuvent représenter deux teintes (le noir ou le blanc), en utilisant par exemple la valeur 0 pour le blanc et la valeur 1 pour le noir. Son **bpp** est donc de **1**.

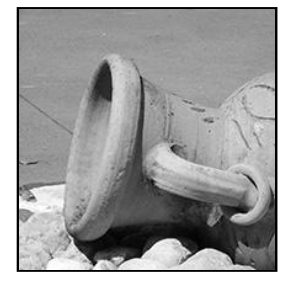

## **Image en niveaux de gris**

Une **image en niveaux de gris** est composée de pixels qui possèdent plusieurs bits d'informations (généralement 8), ce qui permet d'obtenir une palette de 256 (2**<sup>8</sup>**) teintes de gris différents. Son **bpp** est donc de **8**.

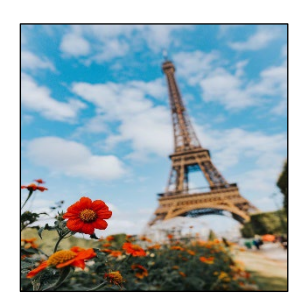

#### **Image en couleur**

Une **image en couleur** est constituée de pixels qui possèdent 3 composantes : Rouge (R) - Verte (V) - Bleue (B). De façon classique, on définit 256 teintes (de 0 à 255) par composante, c'est-à-dire 8 bits pour le Rouge, 8 bits pour le Vert et 8 bits pour le Bleu. On obtient donc une **profondeur de bit** de  $24$  (3  $\times$  8).

**Il existe des cas un peu spécifiques ou la profondeur de couleur est de 4, 16 ou encore 48. Le principe reste cependant identique.**

## **6.4. Le poids d'une image non compressée**

Plus il y a de pixels dans l'image, plus l'image prend de la place en mémoire, d'autant plus s'il s'agit d'une image couleur. De façon simple, le poids de l'image brute (en octet) correspond au nombre total de pixels que l'on multiplie par la profondeur de couleur et que l'on divise par 8 *(il y a 8 bits dans 1 octet).*

 $Poids = \frac{nombre total de pixels * bpp}{}$ 8

### **Attention :** *1 ko = 1024 octets, 1 Mo = 1024 ko. Le coefficient est 1024 (210) et non 1000 !*

Pour essayer d'optimiser le « poids » du fichier numérique, il existe des procédés de compression dont le plus connu est la compression JPEG.

# **7. Format de fichiers usuels**

Il existe une multitude de formats d'images. L'indication sur le format est donnée par l'extension du fichier. Les deux principaux formats de fichiers en photographie numérique sont le format RAW et le format JPEG

#### **7.1. Format RAW**

Un fichier en format **RAW** correspond à l'image brute enregistrée (non compressée) par un appareil photographique haut de gamme. La qualité est maximale, il faut cependant un logiciel spécialisé pour ouvrir ce type d'image car elle doit être interprétée numériquement. Le format RAW s'adresse particulièrement aux professionnels de la retouche d'image.

#### **7.2. Format JPEG**

Le format **JPEG** (ou JPG) est le format le plus répandu. **L'image est simplifiée (compressée avec un algorithme proche de la perception visuelle humaine)**. Le format JPEG est un format idéal pour mettre ses photographies sur internet ou pour les envoyer par e-mail.

#### **7.3. Autres formats**

Il existe d'autres formats plutôt adaptés au web, comme les fichiers PNG (qui permettent la gestion de la transparence) ou encore les fichiers GIF (qui permettent d'avoir des petites animations), mais aussi des formats adaptés à l'impression comme le TIFF, lequel est toutefois très volumineux !

# **8. Métadonnées EXIF**

#### **8.1. Métadonnées**

Lorsqu'une photo numérique est prise, des informations supplémentaires sont enregistrées. On trouve en effet des informations sur l'image elle-même (définition, résolution, etc.) mais aussi des informations sur la prise de vue (date et heure, lieu, etc.).

L'ensemble de ces données supplémentaires sont appelées **métadonnées** et sont stockées numériquement dans le fichier. Elles sont bien présentes même si l'on ne les visualise pas directement comme la photo elle-même !

### **8.2. Métadonnées EXIF**

Certaines de ces données sont enregistrées dans une zone particulière et constituent les métadonnées **EXIF**  (*Exchangeable Image File Format*). Les métadonnées EXIF sont des données relatives à la prise de vue qui sont enregistrées dans le fichier correspondant à l'image numérique.

Parmi ces métadonnées EXIF, on peut notamment retrouver des informations comme :

- le fabricant et le modèle de l'appareil ;
- la date et heure de la prise de vue ;
- les réglages de l'appareil (ouverture du diaphragme, temps de pose, flash déclenché ou non, etc.) ;
- coordonnées GPS (selon les modèles).

Il faut préciser que les métadonnées EXIF ne représentent qu'une partie des métadonnées, il en existe d'autres, comme par exemple les métadonnées IPTC (relatives à l'auteur, au sujet, etc.).

#### **8.3. Comment accéder aux métadonnées EXIF**

Ces métadonnées EXIF peuvent être "lues" par la plupart des logiciels spécialisés en image. Nous avons un exemple ci-après avec une photo ouverte avec le logiciel *Picture Information Extractor*.

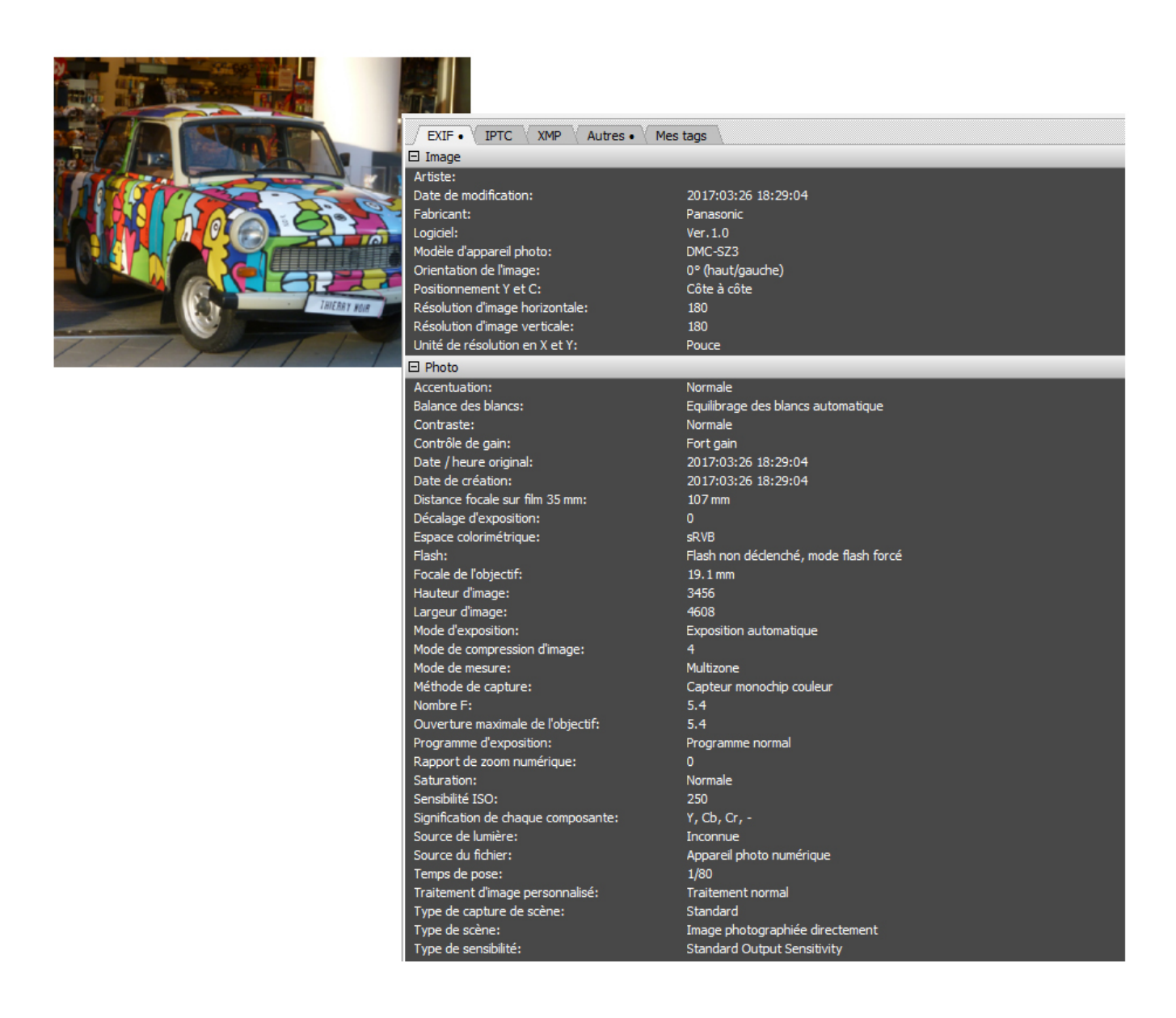

#### **8.4. Données sensibles**

On voit aisément l'intérêt des métadonnées pour garder le souvenir des conditions de prise de vue d'une photographie. La date permet par exemple de trier ou de classer ses photographies. Les informations techniques sur les conditions de prise de vue sont également très utiles pour les professionnels et amateurs avertis. **Cependant Il est primordial de s'interroger sur ces données personnelles et de ne les partager qu'en cas de besoin.** Même si la plupart des réseaux sociaux suppriment ces métadonnées "sensibles" en vue de la publication des photographies, il est assez difficile de dire ce qu'elles deviennent.

*Il existe bien évidemment des outils performants pour maitriser ce que l'on souhaite partager. On peut citer l'outil « Metanull » qui permet de supprimer facilement les métadonnées, en créant une copie du fichier original sans ces fameuses métadonnées.*